# **Natural Gas Streams 5**

Ecuación de Estado (EdE) cúbica de Peng-Robinson, ISO 6976

- \* *Incremente sus recursos de programación en planillas de cálculo utilizando las funciones especializadas, propias de la tecnología del gas natural provistas por el componente de software.*
- \* *Para aplicaciones específicas y diversos entornos de programación, desarrolle secuencias de comandos (macros o scripts) en diferentes lenguajes, Visual Basic for Applications (VBA), Visual Basic Script (VBScript), o JavaScript, en forma rápida y sencilla, accediendo a la amplia biblioteca de funciones termodinámicas del componente NaturalGasStreams.*
- \* *Realice en tiempo real en sistemas SCADA, el cálculo del punto de rocío y y otras propiedades, y el control de los límites de calidad de mezclas de corrientes de gas natural.*

 **NaturalGasStreams** es un componente de software denominado COM Automation Server que ha sido desarrollado según la tecnología COM (Component Object Model) de Microsoft<sub>®</sub> Inc.

 Es una herramienta, imprescindible para el especialista en calidad de gas natural, que implementa una biblioteca de cálculo del punto de rocío de hidrocarburos y otras propiedades en mezclas de corrientes de gas natural. Es una solución basada en los métodos y algoritmos de la Ecuación de Estado (EdE) cúbica de Peng-Robinson y la norma ISO 6976.

El componente NaturalGasStreams realiza los siguientes cálculos :

- \* composición de la mezcla resultante de varias corrientes de gas natural,
- \* punto de rocío de hidrocarburos,
- \* dióxido de carbono (CO2),
- \* total de inertes,
- \* poder calorífico,
- \* índice de Wobbe,
- \* cálculo del punto crítico termodinámicamente exacto,
- \* cálculo de las envolventes de fase (líneas de rocío y burbujeo) de las corrientes y del gas final,

 permitiendo la verificación de valores límites de calidad del gas natural, la realización de cálculos para simular y generar Acuerdos de Corrección e Informes de Desvíos de la Calidad del gas natural, y el control de la calidad de gases flexibilizados.

### **Cálculos**

Se puede acceder a NaturalGasStreams a partir de la interface de varios programas, como por ejemplo de Microsoft Excel<sub>®</sub>, y a través de la programación de una secuencia de comandos (macro o script) realizar:

- \* el cálculo del punto de rocío de varias corrientes de gas natural,
- \* calcular la composición del gas mezcla de varias corrientes y el punto de rocío resultante de la misma,
- \* controlar que las fracciones molares de los componentes se encuentran dentro de los límites de calidad prefijados (por ej. contenido de CO2, contenido de inertes, etc.),
- \* calcular automáticamente el caudal de corrección requerido para llevar a un valor prefijado; el punto de rocío de hidrocarburos, el poder calorífico, el índice de Wobbe o el contenido de inertes de la corriente resultante.

NaturalGasStreams incluye numerosos ejemplos en planillas de cálculo desarrollados en diversos lenguajes de programación (VBA, VBScript, JavaScript, entre otros) que pueden ser utilizados como base de aplicaciones del cliente.

NVL Soffware componente "NaturalGasStreams 2.0" Ejemplo de cálculo del caudal de corrección (corriente 1) necesario para llevar<br>el punto de rocio de hidrocarburos de la corriente 2 a un valor de -4 °C . Haga clic el el bot

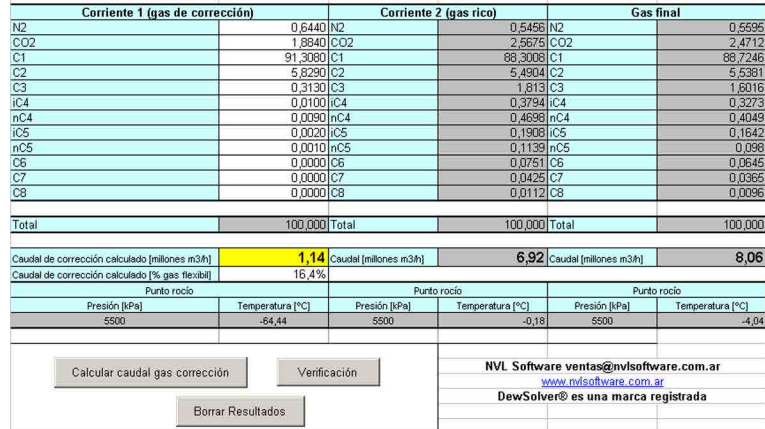

Los mismos cálculos pueden ser realizados en tiempo real en sistemas SCADA, para el desarrollo de soluciones personalizadas que pueden ser continuamente optimizadas, modificadas o reemplazadas en implementaciones futuras.

## **NVL Software® - Soluciones de software para ingeniería**

## **Simulador de Mezclas 5**

El componente NaturalGasStreams incluye una aplicación en Microsoft® Excel denominada Simulador de Mezclas 5. Esta aplicación permite realizar cálculos similares a los que se realizaban con el programa Simulador de Mezclas 3.

Utilizando como dato la composición y el caudal de hasta 5 corrientes de gas natural, mediante la ecuación de estado de Peng-Robinson, el programa realiza:

- \* El cálculo de la temperatura de rocío para una presión dada, en cada una de las corrientes de entrada,
- \* El cálculo automático del caudal de corrección requerido para llevar a un valor prefijado el punto de rocío de hidrocarburos en la corriente final,
- \* El cálculo de la composición y de la temperatura de rocío para una presión dada, del gas resultante de la mezcla de las corrientes de entrada, controlando que las fracciones molares de los componentes se encuentran dentro de los límites de calidad prefijados (por ej. contenido de CO2, contenido de inertes, etc.),
- \* La verificación, tanto en las corrientes de entrada como en la mezcla resultante, de los valores límites de calidad del gas natural: % de CO2, H2O, SH2 y total de inertes, la temperatura de rocío, poder calorífico e índice de Wobbe,
- \* Permite adicionalmente calcular las envolventes de fase de las corrientes y del gas final, mostrando simultáneamente en un gráfico 2 envolventes de fase seleccionadas,
- \* Modificando el caudal de las corrientes de entrada se pueden simular rápidamente diversos casos de Acuerdo de Corrección y generar informes de Desvío de Calidad del gas natural,
- \* Cálculos para el despacho de mezclas de gas natural con calidades predeterminadas,
- \* Control de la calidad de gases flexibilizados,
- \* Cálculos en mezclas de propano aire.

### **Alcance del suministro:**

- Completo Manual de Referencia del Progamador en CD y Ayuda en linea,
- Ejemplos de cálculo y casos de prueba,
- Asesoramiento técnico para su instalación, y soporte técnico permanente en forma telefónica, fax, o por correo electrónico. La implementación del componente y la programación necesaria en un sistema SCADA están a cargo del cliente.

#### **Requerimientos:**

- **Hardware:** Computadora personal preferentemente con microprocesador 2 GHz o mejor. 1 GB de memoria RAM. 16 MB de espacio disponible en el disco rígido. Un puerto USB libre para llave de protección.
- **Sistema Operativo:** Windows® Vista / 7 / 8.1 / 10, o los sistemas operativos Windows Server equivalentes.
- **Para el uso en sistemas SCADA:** Programa SCADA que se ejecute bajo los sistemas operativos Windows mencionados más arriba y que admita en forma completa el uso de componentes COM o controles ActiveX, en particular el programa SCADA debe permitir ejecutar los métodos de los mismos.

#### **Otros programas y componentes de software:**

NVL Software provee adicionalmente los siguientes programas y componentes para cálculos de ingeniería:

- \* Programa **DewSolver**, para el cálculo del punto de rocío de hidrocarburos.
- \* Control **DewSolver ActiveX**, para el cálculo del punto de rocío de hidrocarburos y agua en gas natural.

\* Programa **NVL Contenido de agua en gas natural**, según la norma ASTM D-1142 (correlación de R.F. Bukacek), realiza el cálculo directo w = f (T, p) y los cálculos inversos T = f (p, w) y p = f (T, w). Numerosos cálculos auxiliares relacionados.

\* Programa **ZGas**, para el cálculo de las propiedades volumétricas y termodinámicas del gas natural según el AGA Report 8 Parte 1 - 201X, ISO 20765 Parte 1 - 2005 e ISO 6976 y el cálculo del caudal en placas orificio según el AGA Report 3 e ISO 5167.

\* Programa **GFlow**, para el cálculo del caudal y el dimensionamiento de mediciones con placas orificio y otros dispositivos de presión diferencial (DPD) según AGA Report 3, ISO 5167 y AGA Report 8 e ISO 12213.

\* Componente **GFlowCOM**, para el cálculo del caudal con placas orificio según AGA Report 3, ISO 5167 y AGA Report 8.

\* Programa **NVL Tablas de Vapor IAPWS**, cálculo de la propiedades termodinámicas del agua y del vapor según IAPWS y de las propiedades termodinámicas de la fase gaseosa del gas natural según las ecuaciones del A.G.A. Report 8 y 10 (ISO 12213 e ISO 20765 parte 1).

\* Programa **NVL Combustion**, Cálculos estequiométricos de combustión y balances de masas detallados en calderas y generadores de vapor (HRSG) con combustibles gaseosos (gas natural y otros), combustibles líquidos (gas-oil y fuel-oil) y combustibles sólidos (carbón).

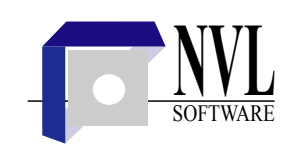